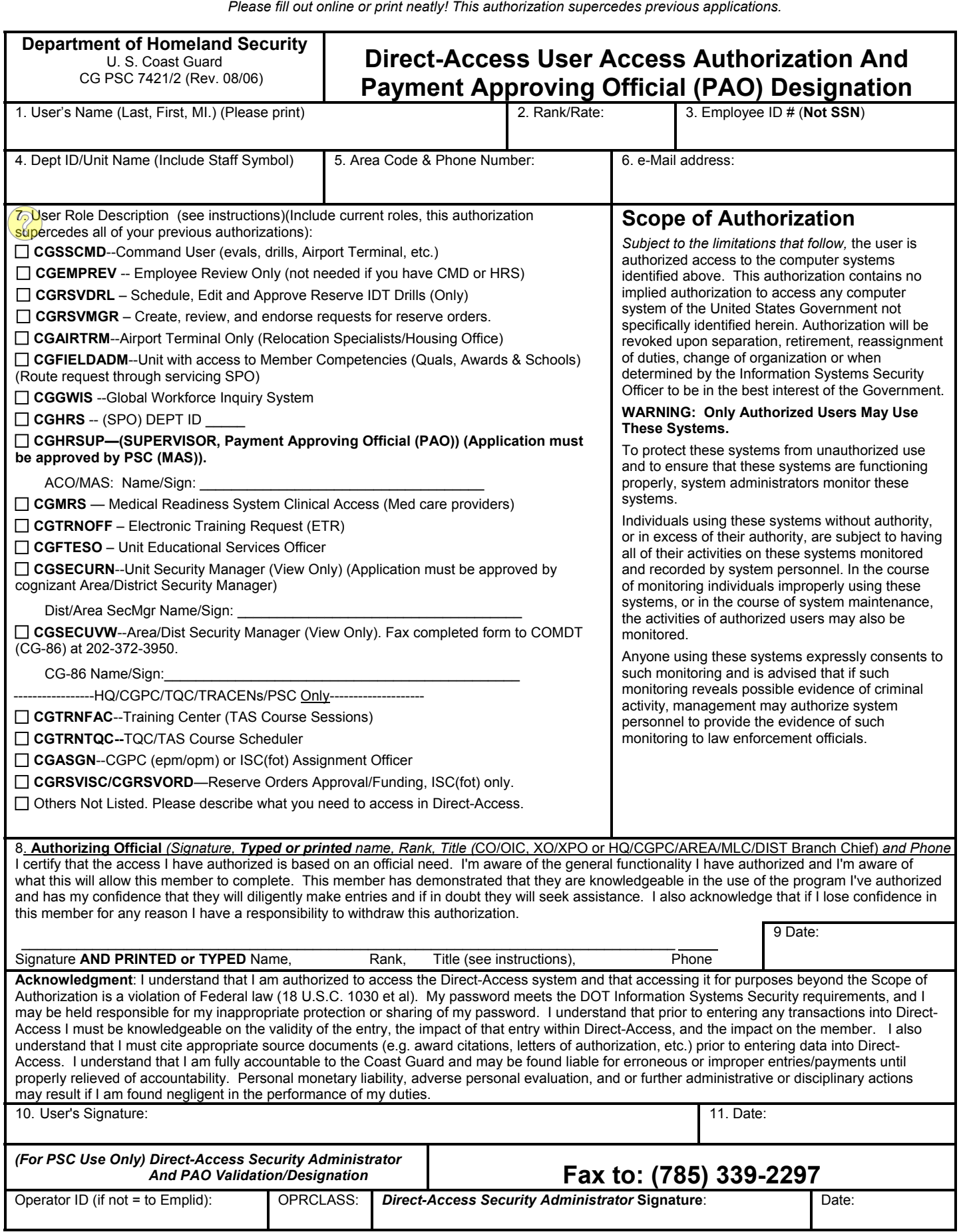

Г

*Previous editions are obsolete and may not be used.*

┑

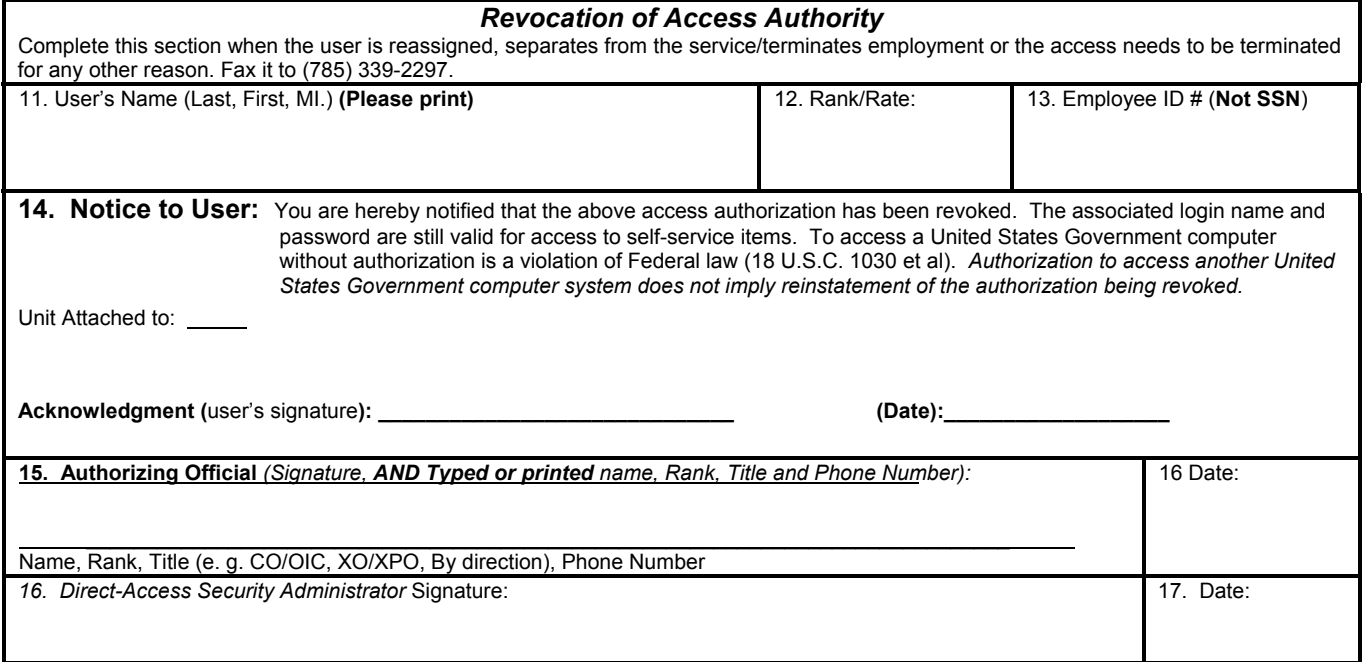

Instructions:

- Fax the completed first page of the form to the PSC Customer Care Center at the number on the form.
- Retain the original form in the unit's files until the member departs the unit.
- When the member departs the unit, or access needs to be terminated for some other reason, have the user sign and date the *Revocation of Access Notice* section of the form. Fax the complete form (both pages) to the PSC Customer Care Center.
- Direct-Access termination should be part of your unit checkout process

**[Detailed Instructions \(link](http://www.uscg.mil/hr/psc/forms/psc7421_2instructions.pdf))**